## **CITY COLLEGES** OF CHICAGO

Requestors can use Express Scheduling for spaces that does not require staff approval.

**Note:** *If Requestor uses the Event Form to request rooms identified for Express Scheduling, the request will not be automatically confirmed. That function is only done through the Express Scheduling portal found on the Dashboard.*

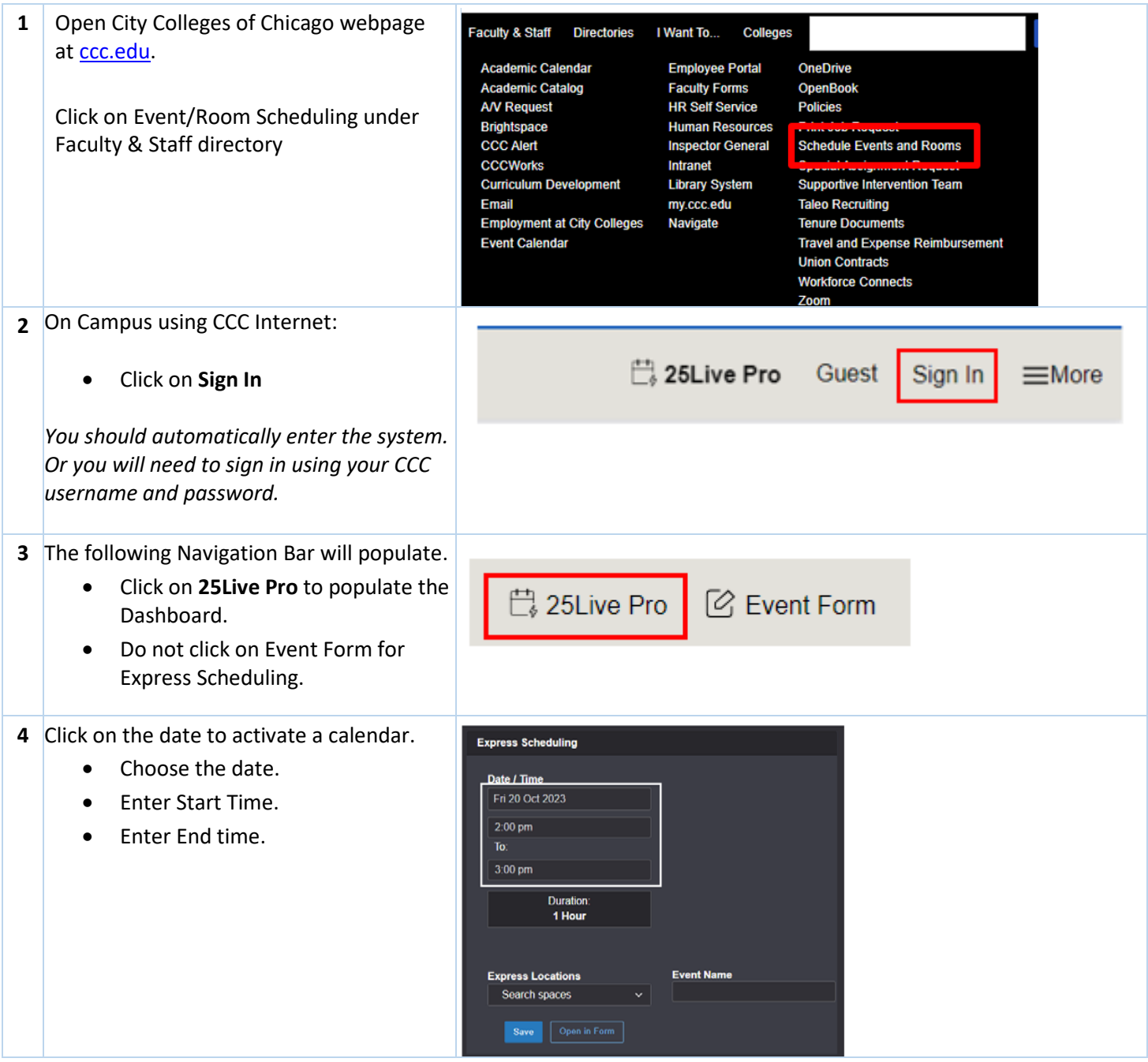

## **CITY COLLEGES** OF CHICAGO

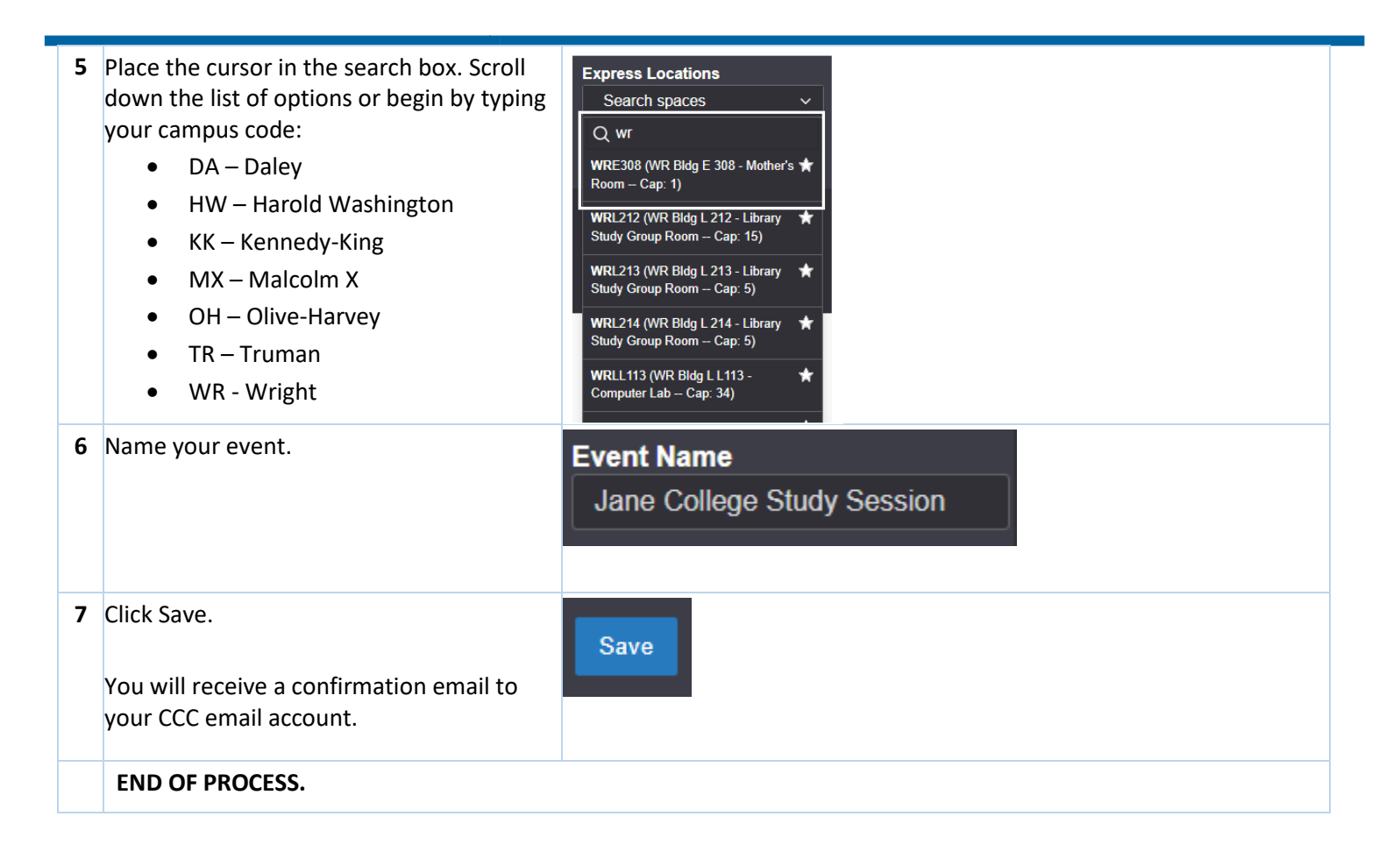